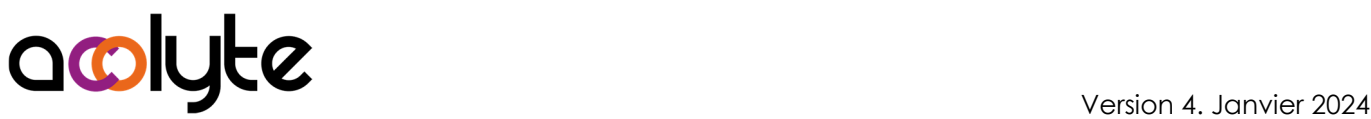

# Excel Perfectionnement

Vous savez qu'Excel pourrait vous faire gagner du temps, mais vous ne savez comment. Cette formation saura combler ce besoin si vous avez déjà les connaissances et pratiques de base du logiciel. À l'issue de celle-ci vous aurez ouvert votre horizon et vous pourrez mettre en place de nouveaux outils pour gagner en productivité sur votre poste de travail.

#### OBJECTIFS PROFESSIONNELS

Savoir utiliser des outils avancés d'Excel

Réaliser des formules contenant des fonctions telles que les SI et les recherches Savoir construire des tableaux croisés dynamiques

# MODALITÉS, MÉTHODES ET OUTILS PÉDAGOGIQUES

Formation intra-entreprise en présentiel au contenu personnalisable

Méthode démonstrative se basant sur une présentation au vidéoprojecteur des concepts abordés et des objectifs à atteindre pour les exercices

Alternance d'apports théoriques et d'exercices pratiques issus de situations réelles vécues en entreprise

## PUBLIC VISÉ

Tous actifs Utilisateurs devant créer ses propres tableaux de calculs

#### PRÉREQUIS

Utiliser régulièrement Excel dans son travail

Avoir une pratique autonome des outils basiques d'Excel

#### FORMATEUR Pierre Dumas

Qualifications ENI, PCIE®, TOSA® ; formation de formateurs CCI ; Titre Formateur pour adultes Intervenant auprès des CCI et 400 entreprises depuis plus de 25 ans

#### LES +

Formateur Expert (1000/100 TOSA®, 953/1000 ENI) Formation possible en distanciel Conserver les exercices avec corrigé Suivi personnalisé post-formation (mail, téléphone)

## APPRÉCIATIONS

- À chaud : Questionnaire de fin de stage sur le déroulement de l'action et sur les acquis
- À froid : Fiche de pertinence des apports de formation à 3 mois

# MOYENS TECHNIQUES

Salle équipée d'ordinateurs individuels avec Office Vidéoprojecteur

# MODALITÉS D'ORGANISATION

Durée : 1 jour (7 heures) Délai accès estimé : 2 semaines Possibilité par demi-journées Dates : à convenir conjointement Horaires : 9h00-12h30 / 13h30-17h00 Lieu : sur site de l'entreprise Effectif : 5 personnes maximum Tarif : Devis sur mesure

## ÉTAPES D'ÉVALUATION DES ACQUIS

Évaluation en amont ou en début de formation via un formulaire en-ligne

Évaluation continue en cours de formation

Auto-évaluation en clôture de formation via exercices et/ou formulaire en-ligne

- Attestation individuelle de fin de formation avec objectifs et résultat de l'évaluation des acquis
- Éligible CPF à la "Certification bureautique Excel" des Éditions ENI (code RS6289, enregistré le 27/03/2023)

## ACCESSIBILITÉ AUX PERSONNES EN SITUATION DE HANDICAP

- Cette formation est accessible aux personnes en situation de handicap. Pour celles-ci, merci de nous prévenir avant même l'inscription.
- Il y a de nombreux handicaps et nous ne sommes malheureusement pas équipés pour tous. Nous contacter pour les modalités organisationnelles à adapter au handicap.

## COORDONNÉES DU CHARGÉ DES RELATIONS AVEC LES STAGIAIRES

Pierre Dumas | bonjour@acolyte21.fr | 06 51 08 82 83

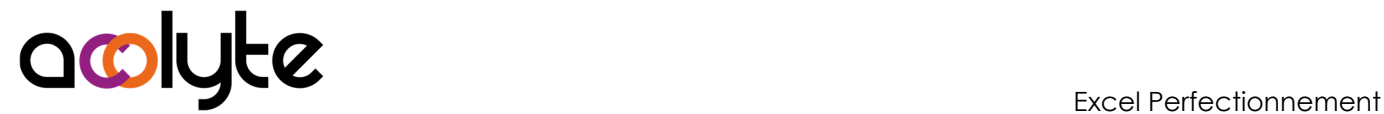

#### CONTENU PÉDAGOGIQUE

#### Optimisation et outils

- Utilisation du collage spécial
- Mises en forme conditionnelles
- Aides à la saisie
- Protection des feuilles, des classeurs

#### Les calculs avancés

- Rappel sur les références absolues
- Les noms dans les formules
- Fonctions utiles à connaître
	- o Si
	- o Recherches
	- o Dénombrement, …

#### Tableaux croisés dynamiques

- Mettre en place les données de départ
- Créer des tableaux croisés dynamiques
- Modifier les synthèses
- Changer la présentation
- Ajouter des graphiques
- Actualiser les TCD